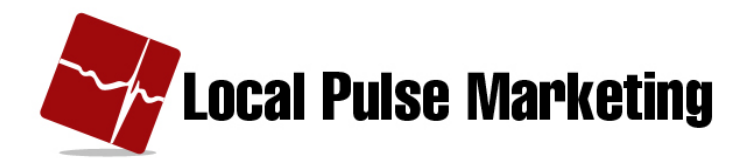

# **Click to Call Codes**

## **What is Click to Call?**

- Click to Call is a service which enables someone to make a phone call by clicking a link on a mobile website.
- $\bullet$  Click to Call is an html code that is added to a website.

## "Click to" Codes in the Mobile Web Builder

- Add Codes to a Component in the Mobile Web Builder
- Add in Text Section using Source Code view
- Amend phone number and "Call Me" phrase
- Center, change Size, etc. in wysiwyg view

# **Click to Call Codes**

### **Text Link**

<a href="tel:555555555555" rel=external data-role="text">Call Me</a>

### **Button Link**

<a href="tel:55555555555" rel=external data-role="button">Call Me</a>